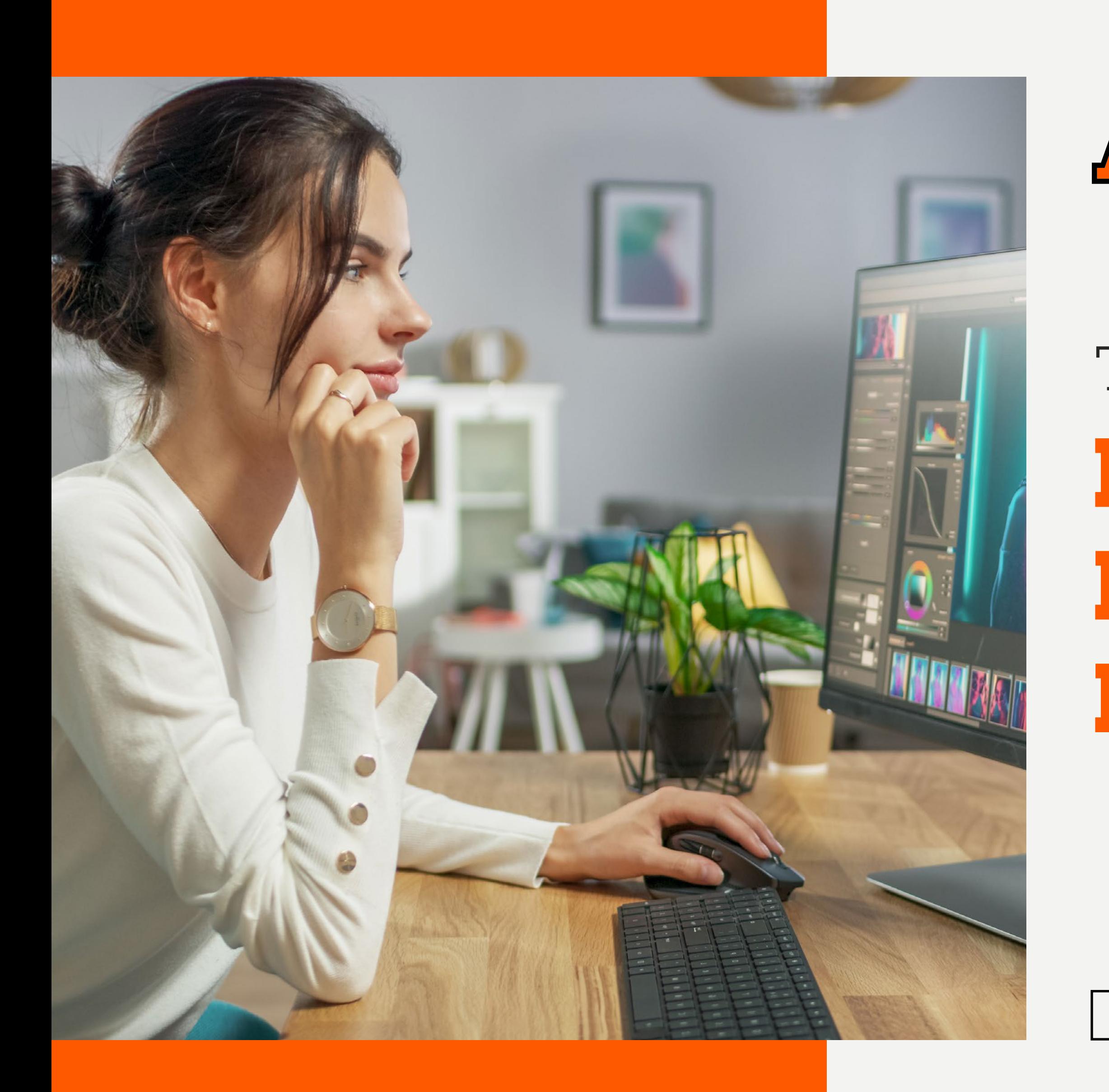

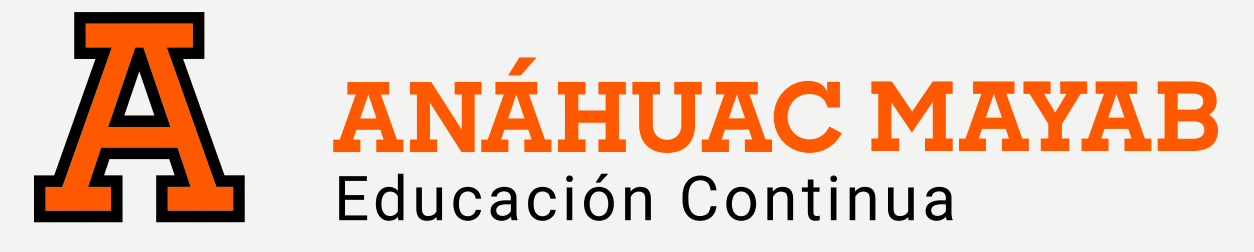

# **Retoque de Retrato Profesional en Photoshop** TALLER EN

**A DISTANCIA**

### **TALLER DE RETOQUE DE RETRATO PROFESIONAL EN PHOTOSHOP**

### OBJETIVO

Edita y retoca fotografías de rostros para publicaciones profesionales, así como preparar la imagen para imprenta.

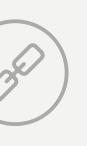

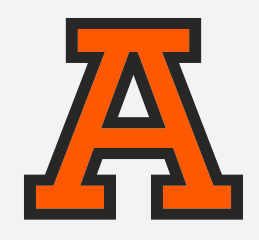

#### PRESENTACIÓN DEL PROGRAMA

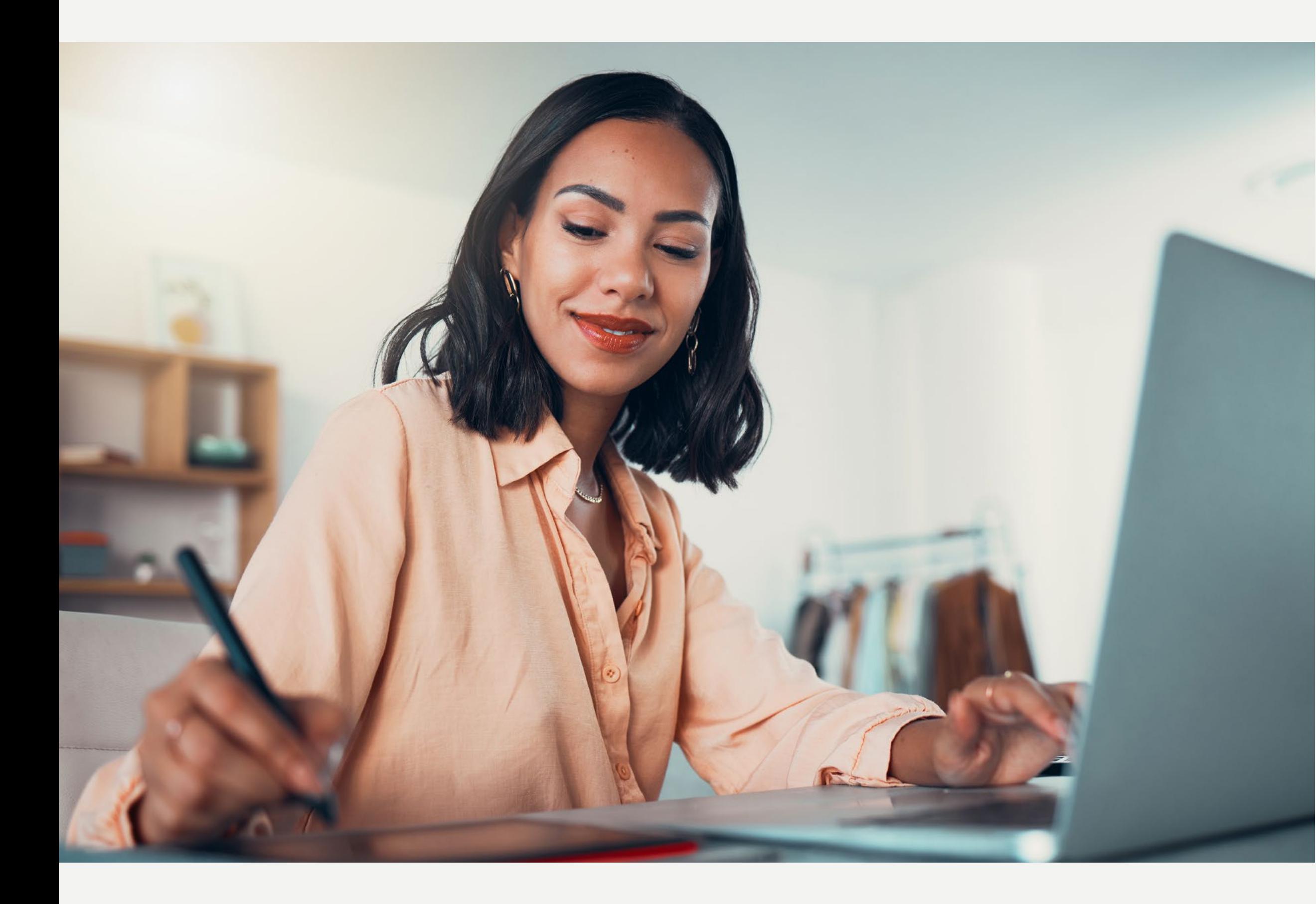

SOBRE LA ANÁHUAC MAYAB

PROCESO DE INSCRIPCIÓN **CONTACTO** 

# ¿POR QUÉ ESTUDIAR ESTE PROGRAMA?

Domina la herramienta de Photoshop para lograr edición fotográfica en retratos. Resalta detalles, crea impacto visual y lleva tus proyectos personales o campañas publicitarias al siguiente nivel.

# ¿QUÉ APRENDERÁS?

Alcanzarás un dominio profesional de la herramienta Photoshop. Estarás listo para llevar a cabo ediciones de imágenes de alta calidad, tanto para publicaciones digitales como impresas.

Prepárate para destacar en el mundo del diseño visual, con habilidades afiladas que te permitirán sobresalir en el ámbito de la edición de imágenes.

# ¿PARA QUIÉN ES ESTE PROGRAMA?

Estudiantes de diseño y carreras afines, abierto al público en general que comparte el gusto por la fotografía y la edición de imágenes. *Requisitos: El estudiante debe contar con licencia vigente de Adobe Photoshop.*

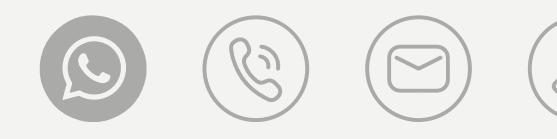

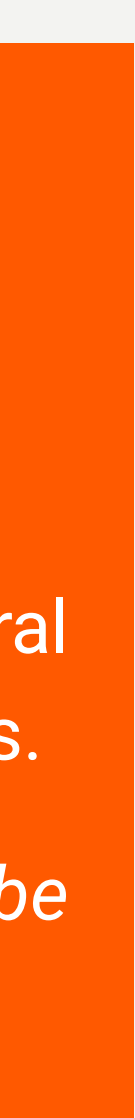

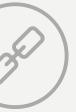

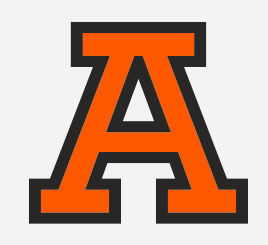

# COMPETENCIAS A DESARROLLAR

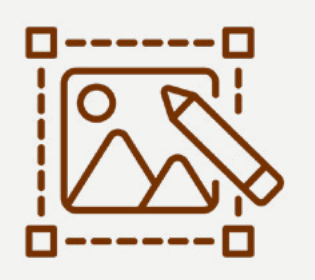

Uso de Photoshop como herramienta de edición fotográfica.

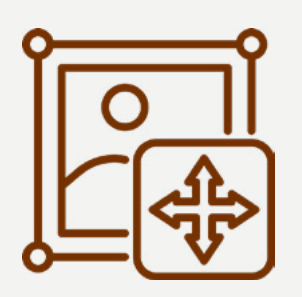

Retoque de fotografías para fines personales o publicitarios.

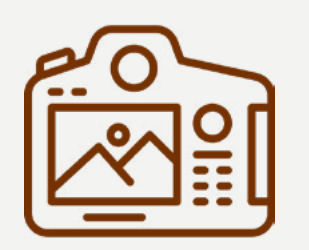

Preparación de fotografías para uso digital o impreso.

# ¿QUÉ LOGRARÁS CON ESTE DIPLOMADO?

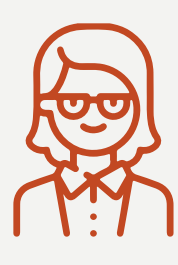

- → **Editor fotográfico.**
- → **Fotógrafo de retrato y eventos.**

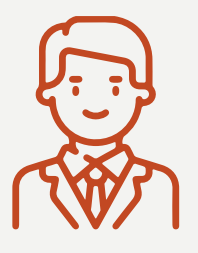

- → **Diseñador editorial.**
- → **Creador de contenido para redes sociales.**

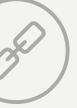

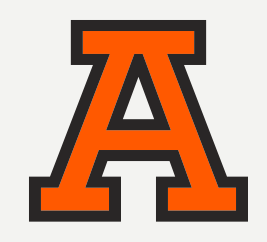

PROCESO DE INSCRIPCIÓN **CONTACTO** 

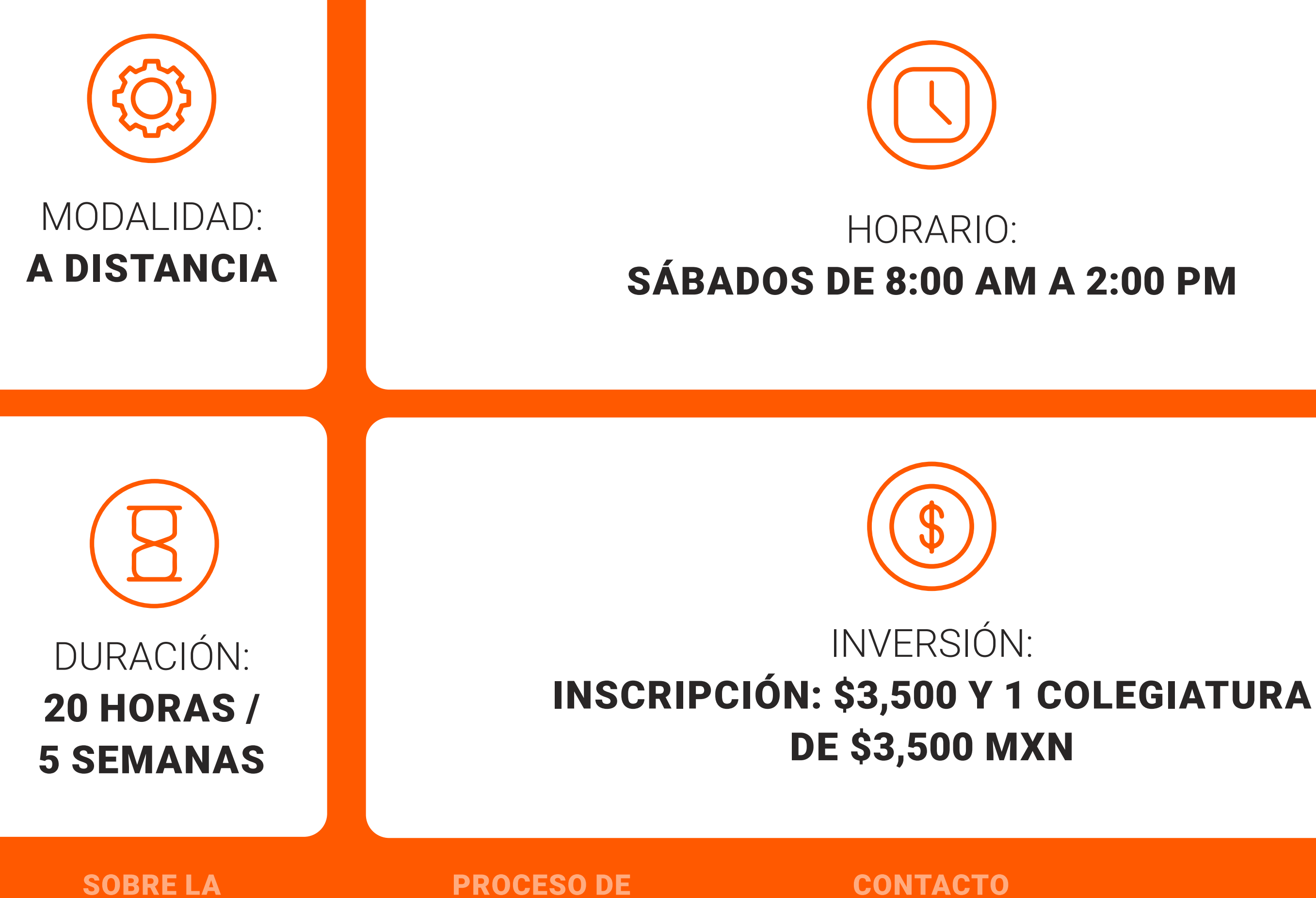

PLAN DE **ESTUDIOS** 

### ESTRUCTURA DEL PROGRAMA

ANÁHUAC MAYAB

PROCESO DE INSCRIPCIÓN

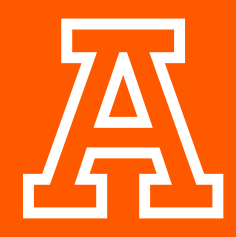

PRESENTACIÓN DEL PROGRAMA

ESTRUCTURA DEL PROGRAMA

#### CLAUSTRO ACADÉMICO

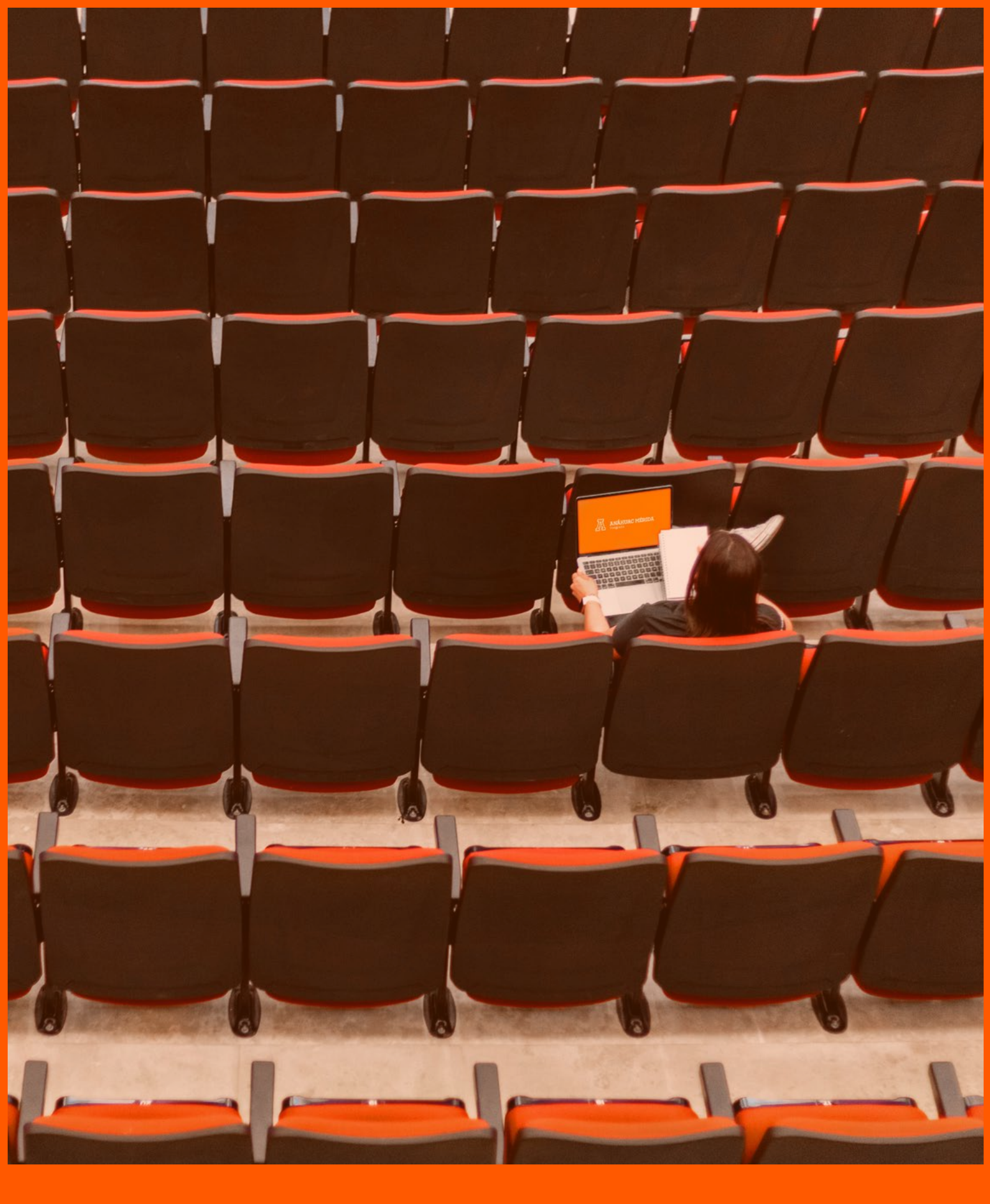

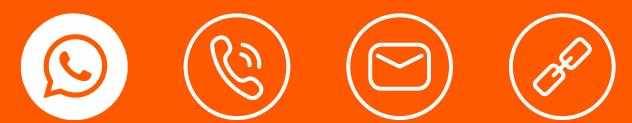

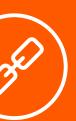

## PLAN DE ESTUDIOS

### RETOQUE DE RETRATO

- **1. Planificación y limpieza**
- **2. Dodge and burning**
- **3. Separación por frecuencia**
- **4. Liquify**
- **5. Dientes**
- **6. Ojos, pestañas y cejas**
- **7. Labios**
- **8. Highlights y balance general del color**
- **9. Render de fondos**
- **10. Enfoque y finalización**
- **11. Exportación a redes e imprenta**

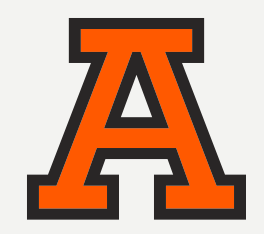

PRESENTACIÓN DEL PROGRAMA

#### ESTRUCTURA DEL PROGRAMA

#### PLAN DE ESTUDIOS

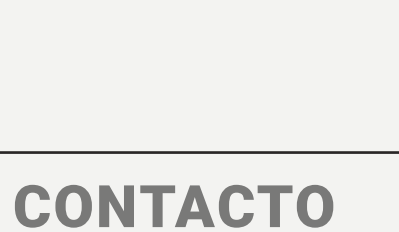

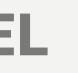

#### CLAUSTRO ACADÉMICO

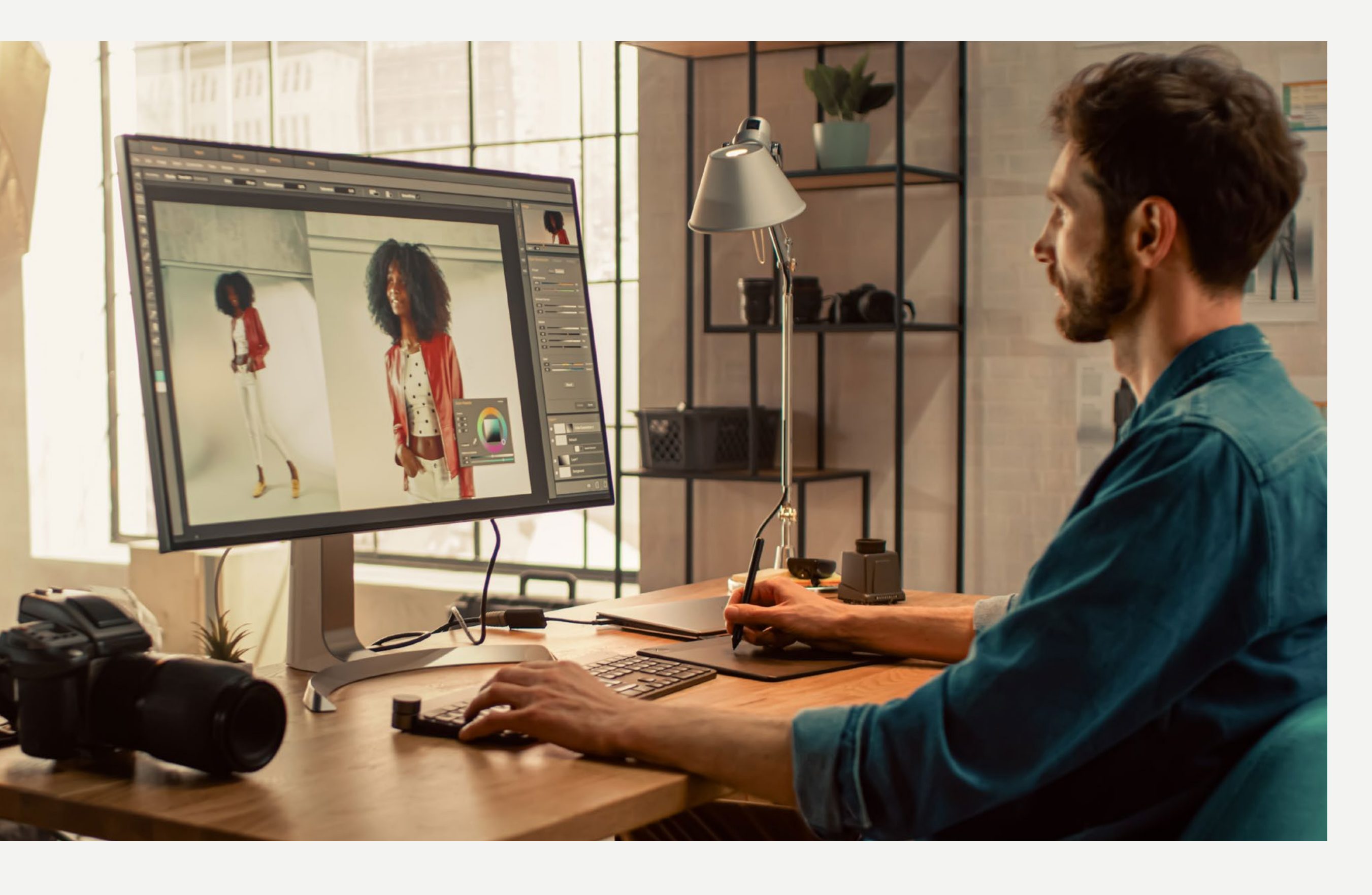

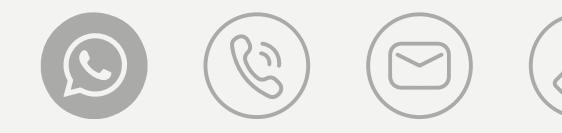

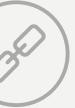

# CLAUSTRO ACADÉMICO

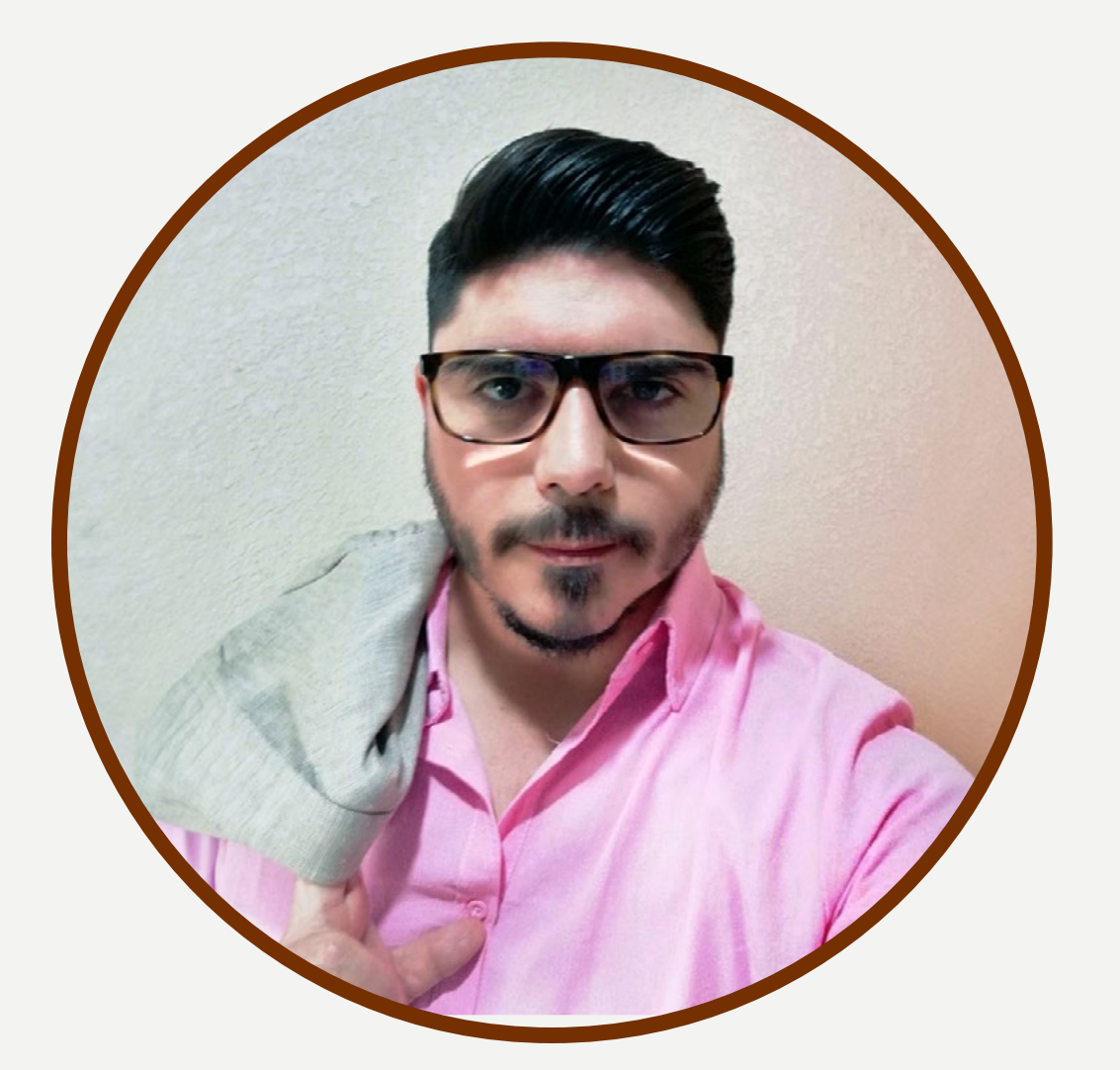

### **MICHEL MAGRANER GÁLVEZ.**

Destacado profesional en el ámbito del diseño de comunicación visual, con una sólida formación respaldada por el título obtenido en el Instituto Superior de Diseño de la Universidad de La Habana en 2004. A lo largo de su carrera, ha demostrado una marcada inclinación técnica, abarcando diversas áreas del diseño gráfico, multimedia e industrial.

Con más de 15 años de experiencia, Michel ha consolidado su expertise en el desarrollo web y la programación, destacándose en proyectos propios y para terceros. Su especialización abarca no solo la creación de sitios web, sino también aspectos clave como SEO, posicionamiento y estrategias de ingresos en línea. Además, como director de un estudio de diseño especializado en corte y producción con láser, ha adquirido conocimientos competentes en diseño industrial, así como en el ámbito comercial y empresarial.

PRESENTACIÓN DEL PROGRAMA

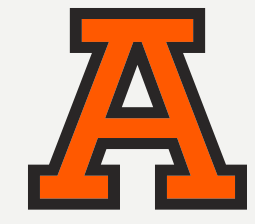

SOBRE LA ANÁHUAC MAYAB

PROCESO DE INSCRIPCIÓN **CONTACTO** 

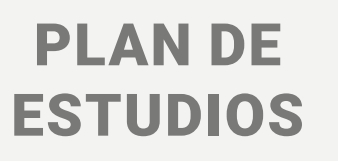

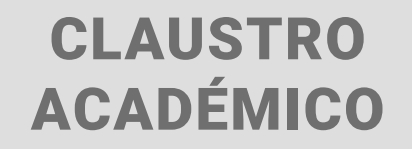

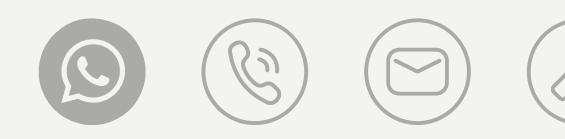

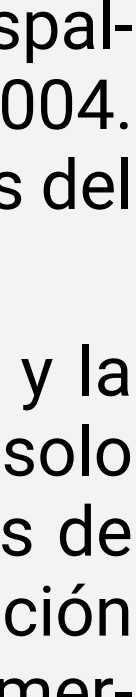

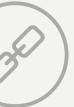

### SOBRE LA UNIVERSIDAD ANÁHUAC MAYAB

Con más de 35 años de historia, en la Universidad Anáhuac Mayab hemos realizado un trabajo constante para ofrecerte los mejores programas educativos de la región, creando contenido que responda a las necesidades de nuestra sociedad.

Nuestros programas de Educación Continua no son la excepción, diplomados, talleres y cursos en sus diversas modalidades diseñados para ser prácticos, ágiles y accesibles que complementarán tu perfil profesional brindándote conocimientos de alto valor y relaciones humanas para tu crecimiento.

#### **Conoce nuestras Certificaciones.**

**uni>ersia** 

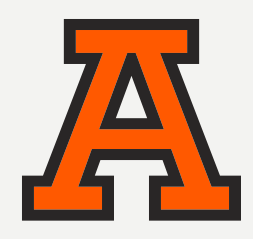

#### PRESENTACIÓN DEL PROGRAMA

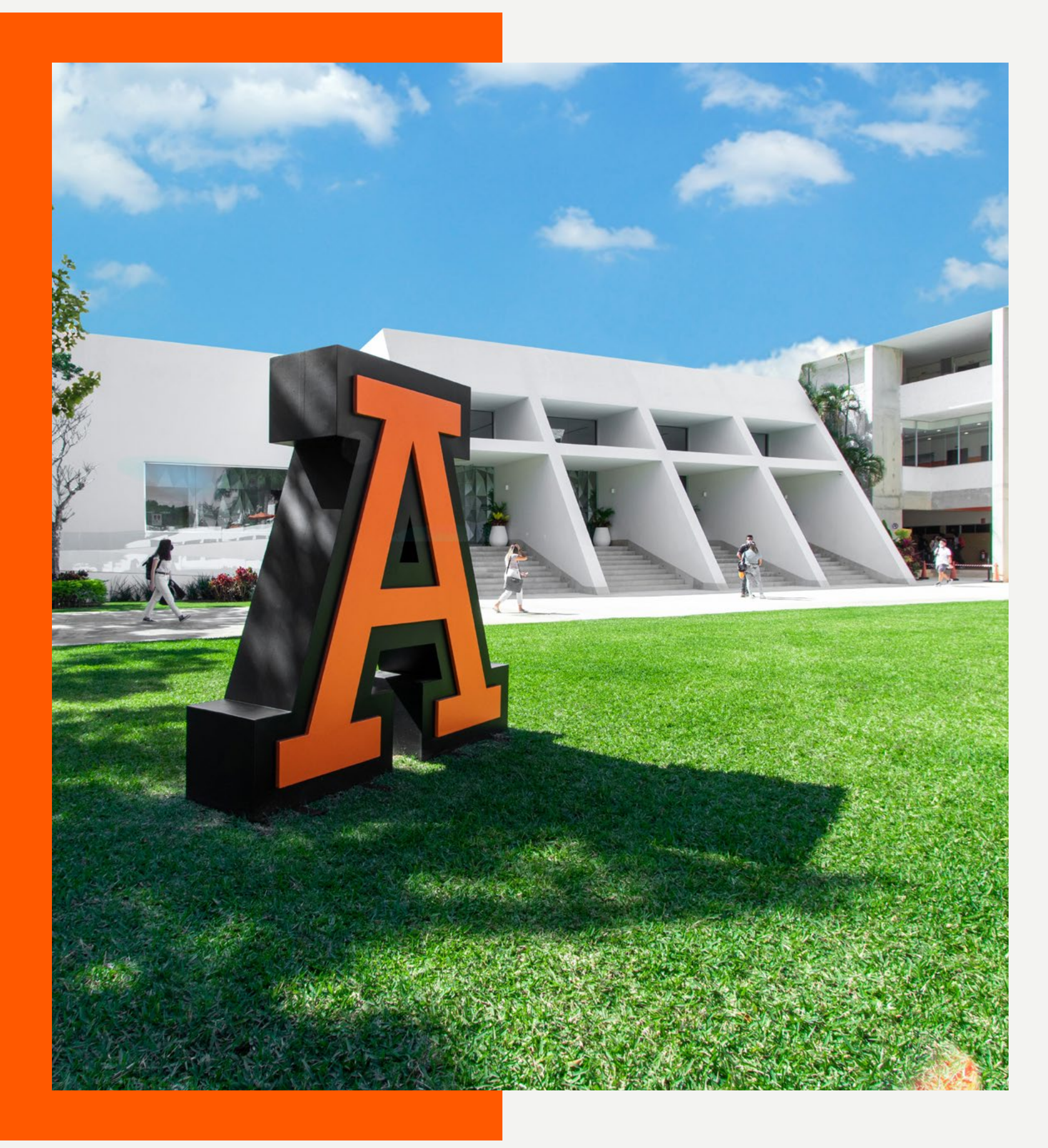

#### SOBRE LA ANÁHUAC MAYAB

PROCESO DE INSCRIPCIÓN **CONTACTO** 

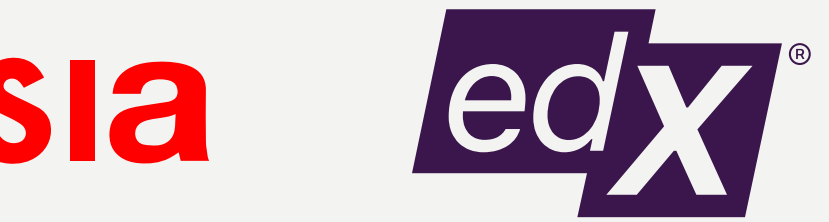

Miembros de: https://www.acreditados.por:

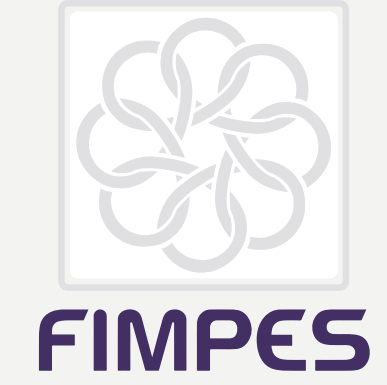

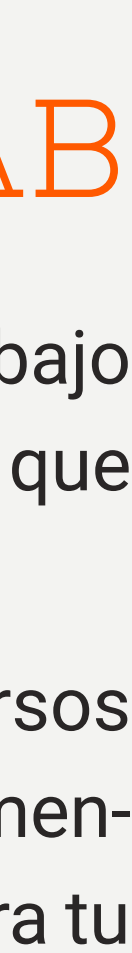

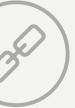

Entra a nuestra página:

merida.anahuac.mx /educacion-continua

Clic al botón «Aplicar a programa», el cual te redireccionará a nuestra plataforma de pagos.

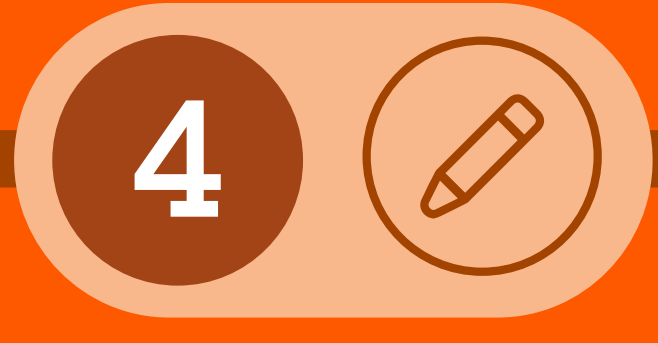

Crea tu cuenta con los datos: Nombre, correo electrónico y teléfono.

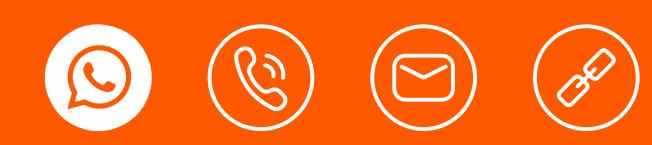

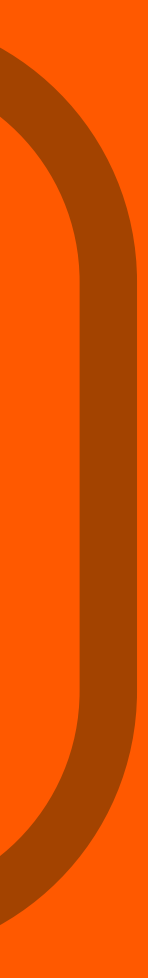

Encuentra el programa de tu preferencia.

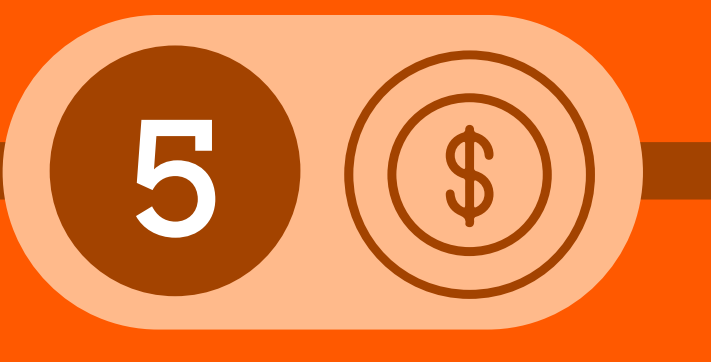

Realiza el pago de tu inscripción al programa educativo.

# PROCESO DE INSCRIPCIÓN

 $\sqrt{2}$ 

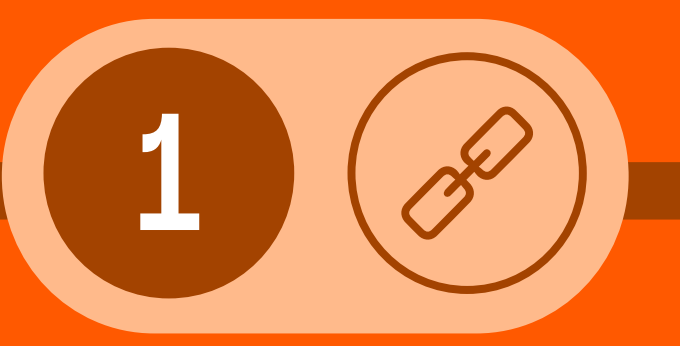

SOBRE LA ANÁHUAC MAYAB

PROCESO DE INSCRIPCIÓN **CONTACTO** 

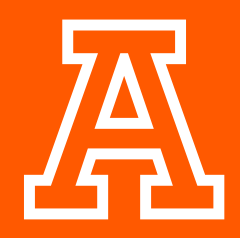

PRESENTACIÓN DEL PROGRAMA

#### ESTRUCTURA DEL PROGRAMA

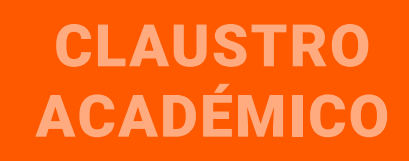

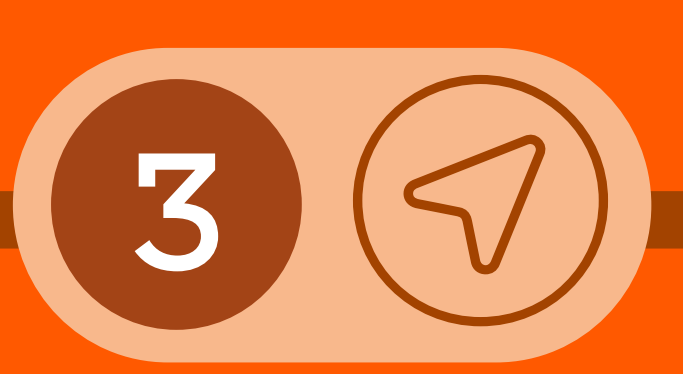

### Continúa tu

crecimiento profesional

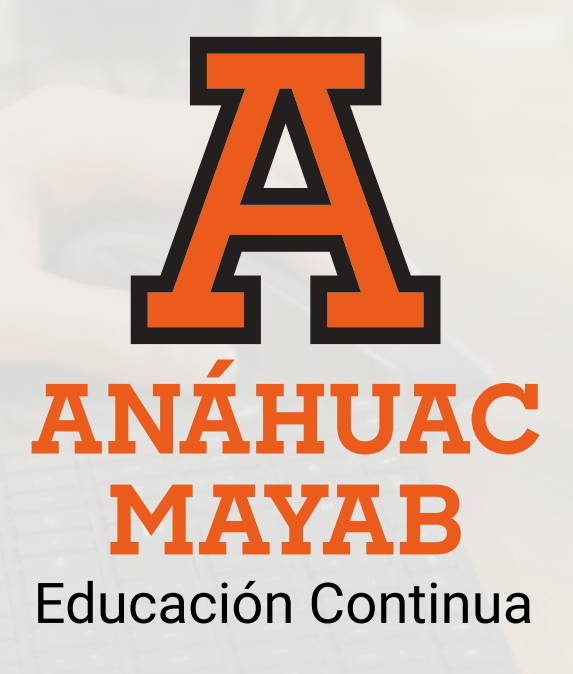

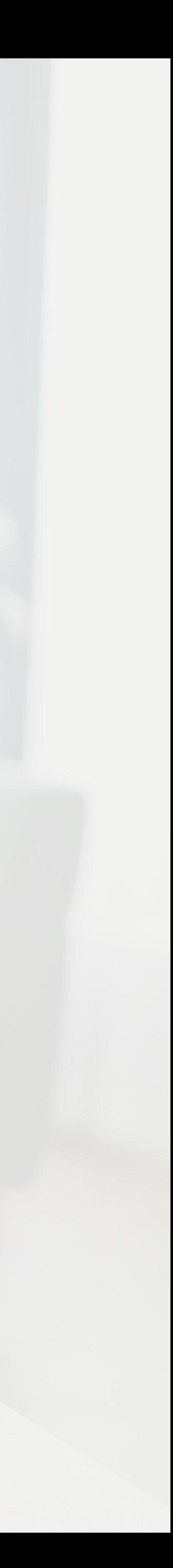

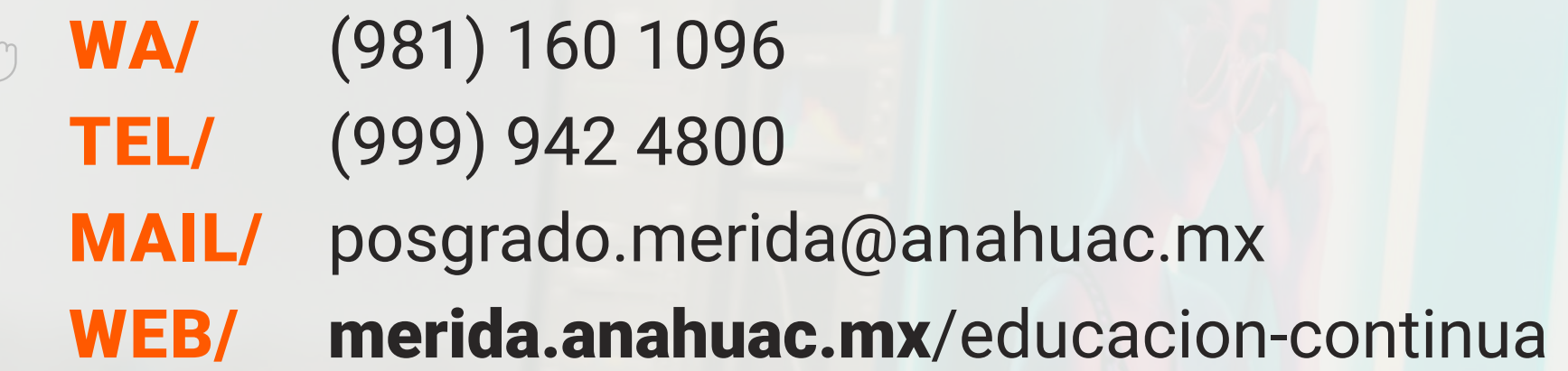

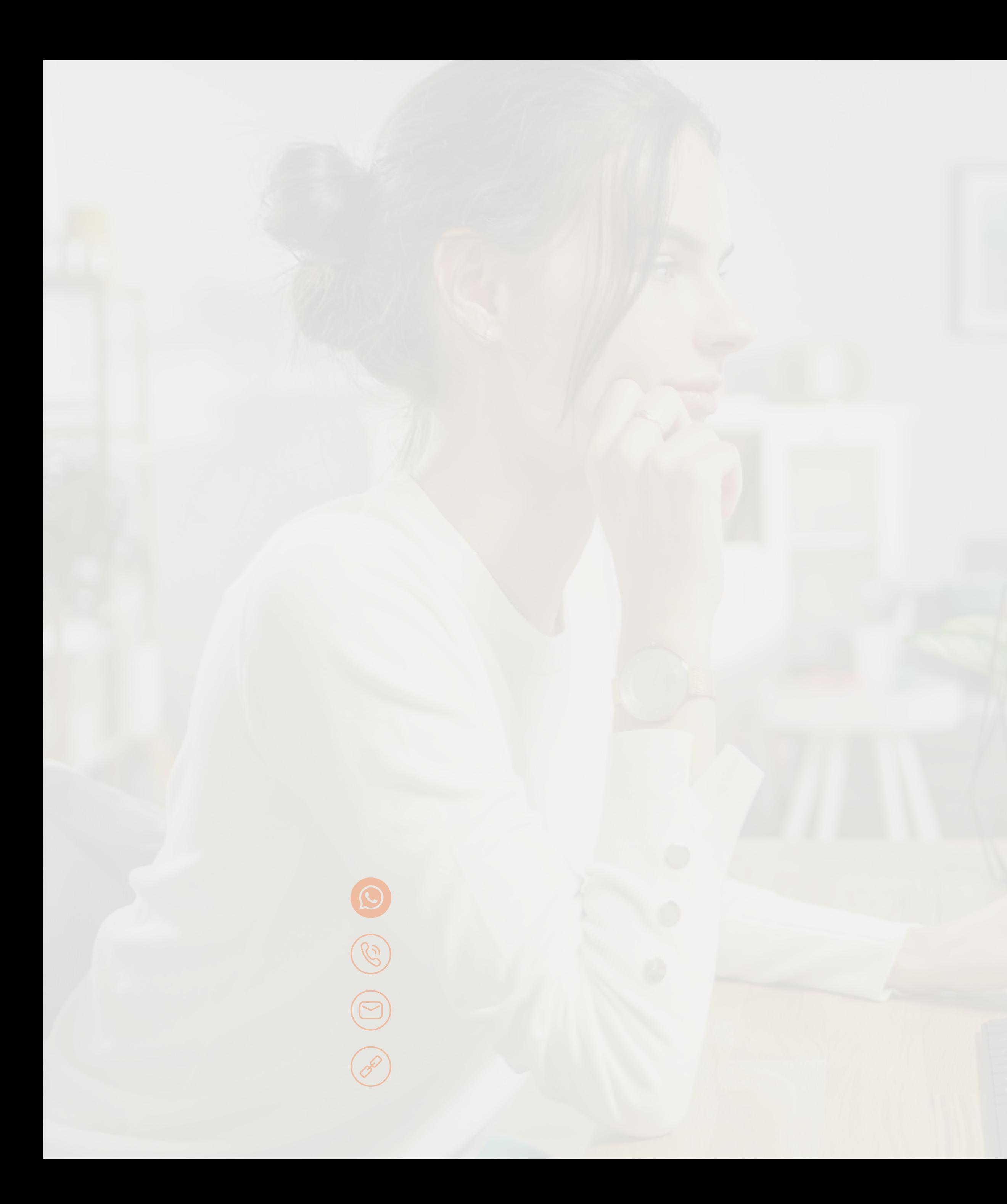

### CONTACTO